IIS Giulio Natta-Milano

## **VISITA GUIDA**

## **DEL**

## **CLASSE**

## **DOCENTI ACCOMPAGNATORI**

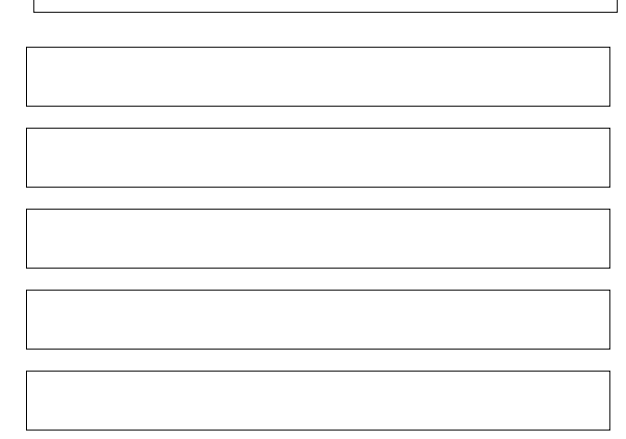